## **Федеральное государственное бюджетное образовательное учреждение высшего образования «Алтайский государственный технический университет им. И.И. Ползунова»**

## **СОГЛАСОВАНО**

**Директор УТК О.Л. Бякина** 

# **Рабочая программа дисциплины**

**Код и наименование дисциплины: ПМ.3.МДК.3 «Разработка и реализация проектов»**

**Код и наименование направления подготовки (специальности): 09.02.09 Вебразработка** 

**Квалификация: Разработчик веб-приложений Статус дисциплины: вариативная Форма обучения: очная**

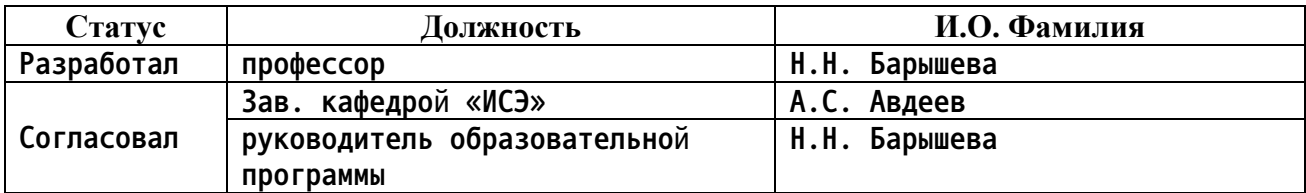

**г. Барнаул**

#### Перечень планируемых результатов обучения по дисциплине,  $1.$ соотнесенных с планируемыми результатами освоения образовательной программы

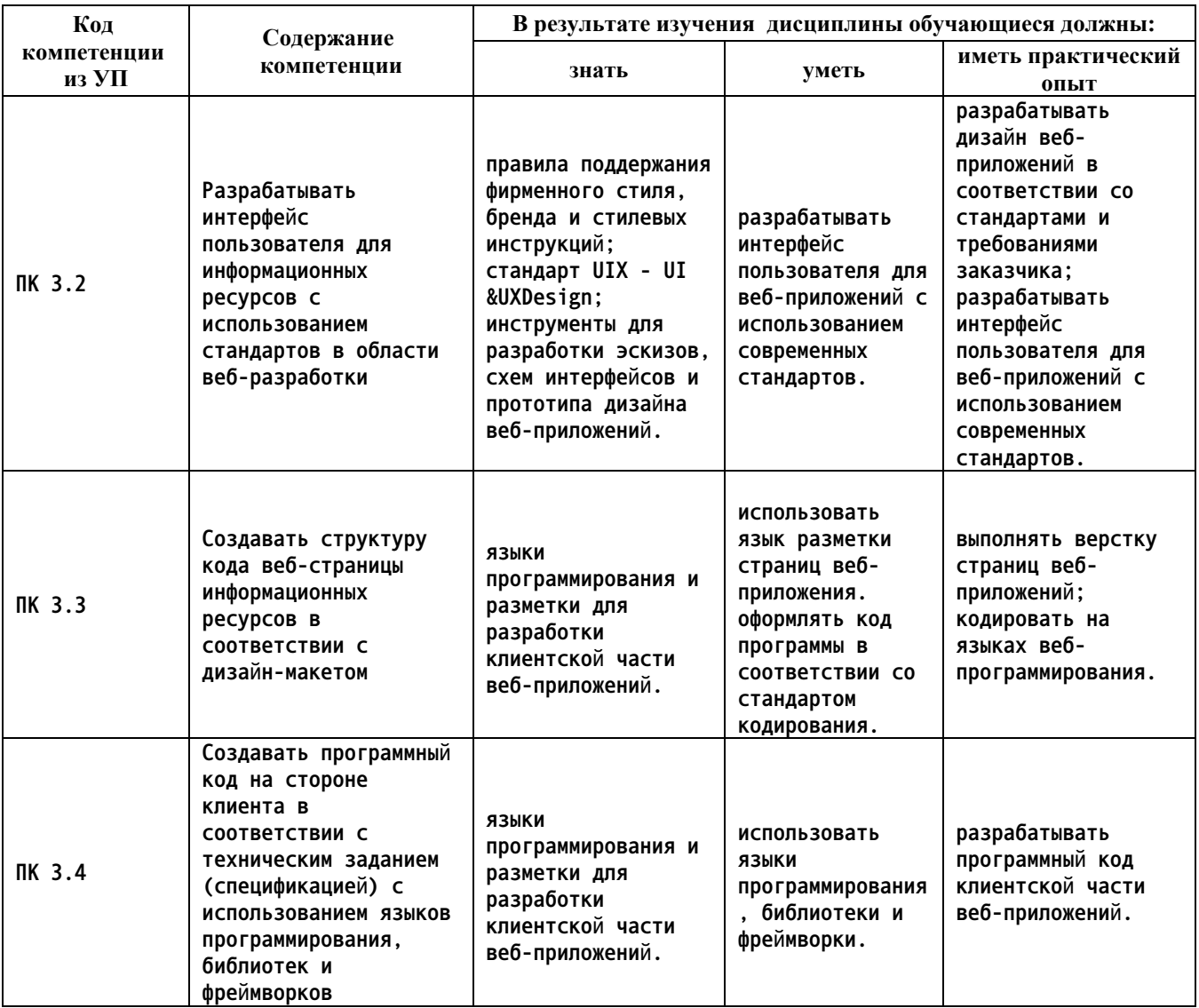

#### $2.$ Место дисциплины в структуре образовательной программы

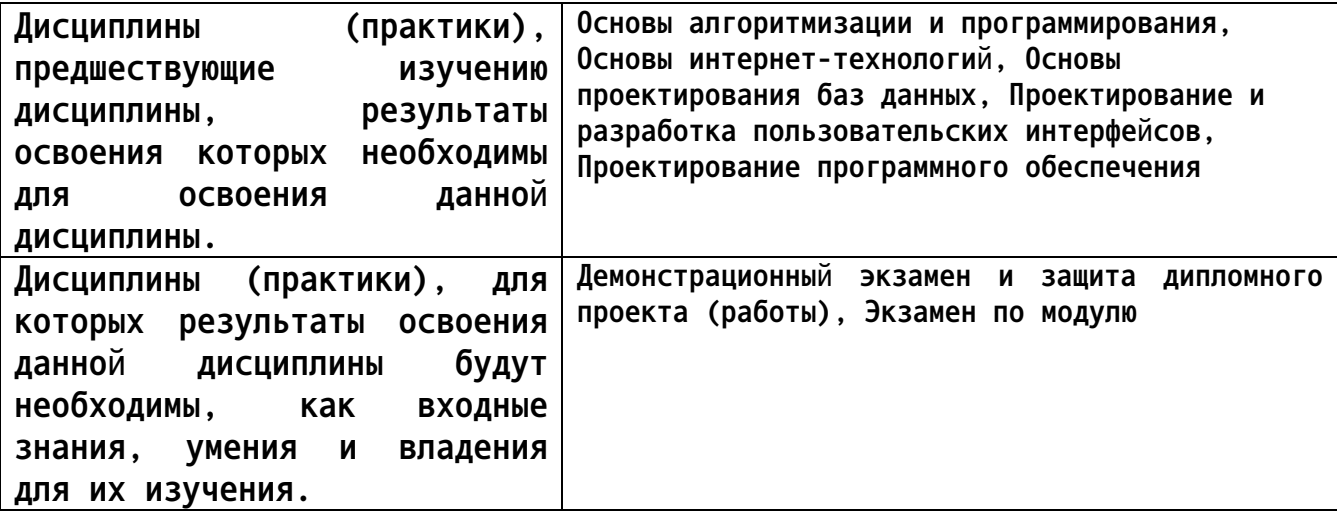

#### 3. Объем дисциплины в акад. часах

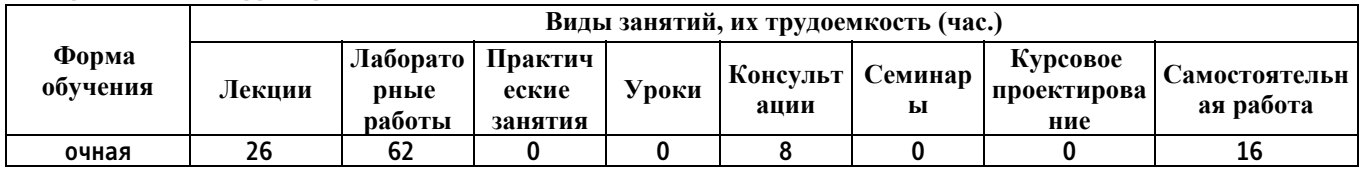

#### Общий объем дисциплины в час: 112

4. Содержание дисциплины, структурированное по темам (разделам) с указанием отведенного на них количества академических часов и видов учебных занятий

Форма обучения: очная

Семестр: 5

Объем дисциплины в семестре час: 58 Форма промежуточной аттестации: Зачет

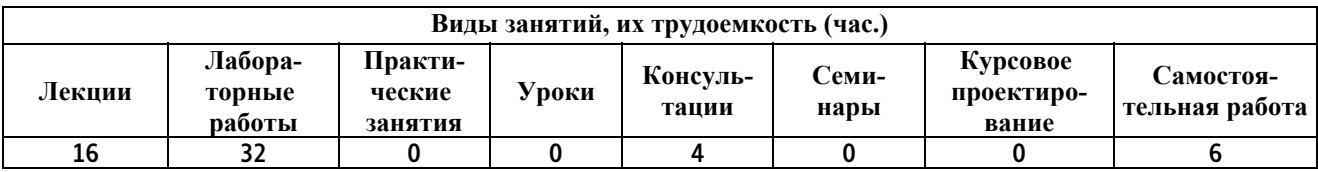

## Лекционные занятия (16ч.)

1. Верстка с нуля до первого макета(4ч.)[1,2,3,4,5,6] Теги для вёрстки контента страницы.

Теги для вёрстки структуры страницы.

Теги для вёрстки форм.

Селекторы CSS.

Определение контекста элементов.

Блочная модель.

Позиционирование элементов.

Оформление текста.

Оформление декоративных элементов.

**Состояние интерактивных элементов.**

**2. Мобильная и адаптивная вёрстка(4ч.)[1,2,3,4,5,6] Вёрстка резинового макета**

**Резиновые изображения**

**Медиа-запросы и медиа-функции**

**Вёрстка мобильных устройств**

**Вёрстка адаптивного макета**

**Адаптивная типографика, выбор breakpoints**

**Адаптивные изображения**

**3. Основы программирования {лекция с разбором конкретных ситуаций} (8ч.)[1,2,3,4,5,6] Алгоритмы.**

**Переменные, числа и строки.**

**Логика и математика.**

**Ветвление кода.**

**Алгоритм с множественным выбором.**

**Ошибки в коде**

**Массивы.**

**Циклы.**

**Подпрограмма, функция.**

**Объекты.**

**Синхронное и асинхронное выполнение алгоритма.**

**Консультации (4ч.) . Консультации(4ч.)[1,2,3,4,5,6]**

**Лабораторные работы (32ч.)**

**1. Выполнение проекта - вёрстка макета сайта(8ч.)[1,2,3,4,5,6]**

**2. Выполнение проекта - адаптивная мобильная версия макета сайта(8ч.)[1,2,3,4,5,6]**

**3. Выполнение проекта на JavaScript(16ч.)[1,2,3,4,5,6]**

**Самостоятельная работа (6ч.)**

**1. Самостоятельная работа обучающихся в семестре(4ч.)[1,2,3,4,5,6] Подготовка к зачету.**

**2. Самостоятельная работа обучающихся в период промежуточной аттестации(2ч.)[1,2,3,4,5,6] Зачет.**

*Семестр: 6* **Объем дисциплины в семестре час: 54 Форма промежуточной аттестации: Экзамен**

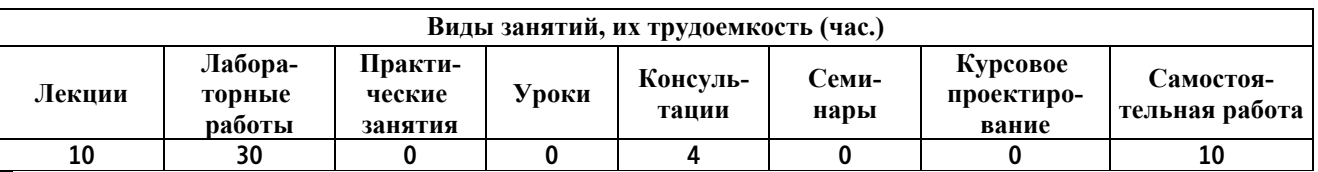

**Лекционные занятия (10ч.)**

**1. Git - система контроля версий(2ч.)[1,2,3,4,5,6] Предназначение системы контроля версий**

**Основные операции (фиксация и откат изменений, поиск, история)**

**Работа с сервисом GitHub**

**Ветки, слияние веток и разрешение конфликтов**

**Командная работа**

**2. Основы JavaScript(4ч.)[1,2,3,4,5,6] Основы отладки**

**Базовый синтаксис**

**Расширенный синтаксис**

**Типы данных**

**Функции, объекты**

**Прототип и конструктор объекта**

**ООП в JS (ES6)**

**Обработка исключений и замыкания**

**Прототип массива, функции высшего порядка**

**Асинхронность 3. Основы JavaScript в браузере(2ч.)[1,2,3,4,5,6] Возможности JavaScript в браузере**

**Способы поиска нужного HTML-элемента**

**Объект события**

**DOM**

**Работа с HTML-формами**

**Изменение структуры HTML-документа**

**Асинхронные запросы**

**Хранение состояния на клиенте 4. Библиотека React(2ч.)[1,2,3,4,5,6] Компоненты, композиция компонентов**

**События и состояние**

**Props**

**Формы**

**Жизненный цикл и работа с HTTP**

**HOC**

**hooks, Context API**

**React Router**

**Redux и Redux Thunk, Redux Observable, Redux Saga**

**Консультации (4ч.) . Консультации(4ч.)[1,2,3,4,5,6]** **Лабораторные работы (30ч.)**

**1. Выполнение проекта - разработка интернет-магазин.(30ч.)[1,2,3,4,5,6]**

**Самостоятельная работа (10ч.)**

**1. Самостоятельная работа обучающихся в семестре(4ч.)[1,2,3,4,5,6] Подготовка к экзамену.**

**2. Самостоятельная работа обучающихся в период промежуточной аттестации(6ч.)[1,2,3,4,5,6] Экзамен.**

## **5. Перечень учебно-методического обеспечения самостоятельной работы обучающихся по дисциплине**

**Для каждого обучающегося обеспечен индивидуальный неограниченный доступ к электронной информационно-образовательной среде АлтГТУ:**

**1. Мухина, Ю. Р. Web-дизайн: основы верстки сайтов : учебное пособие для СПО / Ю. Р. Мухина. — Москва : Ай Пи Ар Медиа, 2023. — 155 c. — ISBN 978-5-4497-1790-0. — Текст : электронный // Цифровой образовательный ресурс IPR SMART : [сайт]. — URL: https://www.iprbookshop.ru/123350.html (дата обращения: 22.08.2022). — Режим доступа: для авторизир. пользователей. - DOI: https://doi.org/10.23682/123350**

## **6. Перечень учебной литературы**

**6.1. Основная литература** 

**2. Моргунов, А. В. Веб-технологии : практикум для СПО / А. В. Моргунов. — Саратов : Профобразование, 2024. — 100 c. — ISBN 978-5- 4488-1697-0. — Текст : электронный // Цифровой образовательный ресурс IPR SMART : [сайт]. — URL: https://www.iprbookshop.ru/133490.html (дата обращения: 09.10.2023). — Режим доступа: для авторизир. пользователей. - DOI: https://doi.org/10.23682/133490**

**6.2. Дополнительная литература** 

**3. Еркович, В. В. Проектирование в дизайне : учебное пособие / В. В. Еркович. — Минск : Республиканский институт профессионального образования (РИПО), 2022. — 216 c. — ISBN 978-985-895-031-6. — Текст : электронный // Цифровой образовательный ресурс IPR SMART : [сайт]. — URL: https://www.iprbookshop.ru/125422.html (дата обращения: 16.01.2024). — Режим доступа: для авторизир. пользователей**

**4. Тимофеев, А. В. Проектирование и разработка информационных**

**систем : учебное пособие для СПО / А. В. Тимофеев, З. Ф. Камальдинова, Н. С. Агафонова. — Саратов : Профобразование, 2022. — 91 c. — ISBN 978-5-4488-1416-7. — Текст : электронный // Цифровой образовательный ресурс IPR SMART : [сайт]. — URL: https://www.iprbookshop.ru/116285.html (дата обращения: 16.01.2024). — Режим доступа: для авторизир. пользователей. - DOI: https://doi.org/10.23682/116285**

**5. Нагаева, И. А. Основы web-дизайна. Методика проектирования : учебное пособие : [12+] / И. А. Нагаева, А. Б. Фролов, И. А. Кузнецов. – Москва ; Берлин : Директ-Медиа, 2021. – 236 с. : ил. – Режим доступа: по подписке. – URL: https://biblioclub.ru/index.php?page=book&id=602208 (дата обращения: 16.01.2024). – Библиогр. в кн. – ISBN 978-5-4499-1957-1. – Текст : электронный.**

**7. Перечень ресурсов информационно-телекоммуникационной сети «Интернет», необходимых для освоения дисциплины**

**6. Электронная библиотечная система АлтГТУ. URL: http://elib.altstu.ru**

**8. Перечень информационных технологий, используемых при осуществлении образовательного процесса по дисциплине, включая перечень программного обеспечения и информационных справочных систем**

**Для успешного освоения дисциплины используются ресурсы электронной информационнообразовательной среды, образовательные интернет-порталы, глобальная компьютерная сеть Интернет. В процессе изучения дисциплины происходит интерактивное взаимодействие обучающегося с преподавателем через личный кабинет студента. Для изучения данной дисциплины профессиональные базы данных и информационно-справочные системы не требуются.**

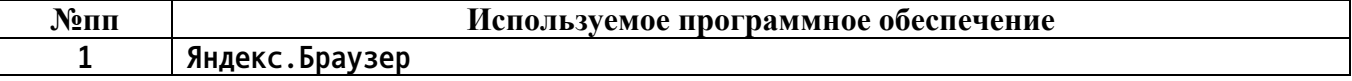

**9. Описание материально-технической базы, необходимой для осуществления образовательного процесса по дисциплине**

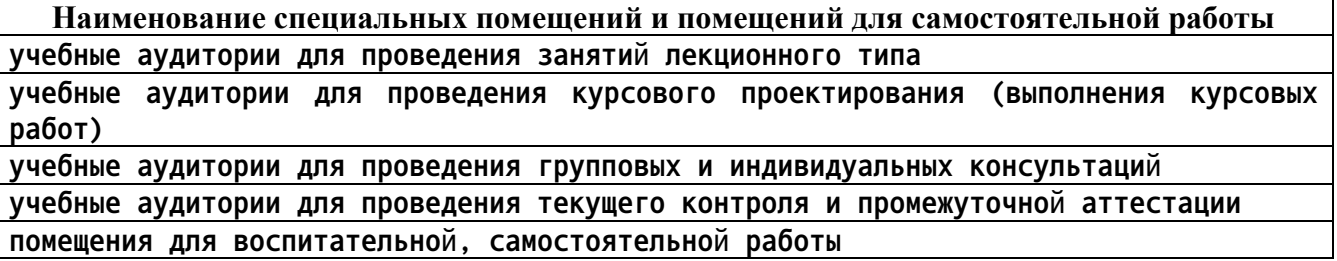

**Наименование специальных помещений и помещений для самостоятельной работы лаборатории виртуальный аналог специально оборудованных помещений учебные аудитории для проведения лабораторных занятий мастерские**

**Материально-техническое обеспечение и организация образовательного процесса по дисциплине для инвалидов и лиц с ограниченными возможностями здоровья осуществляется в соответствии с «Положением об обучении инвалидов и лиц с ограниченными возможностями здоровья».**

### **10. Контроль и оценка результатов освоения учебной дисциплины**

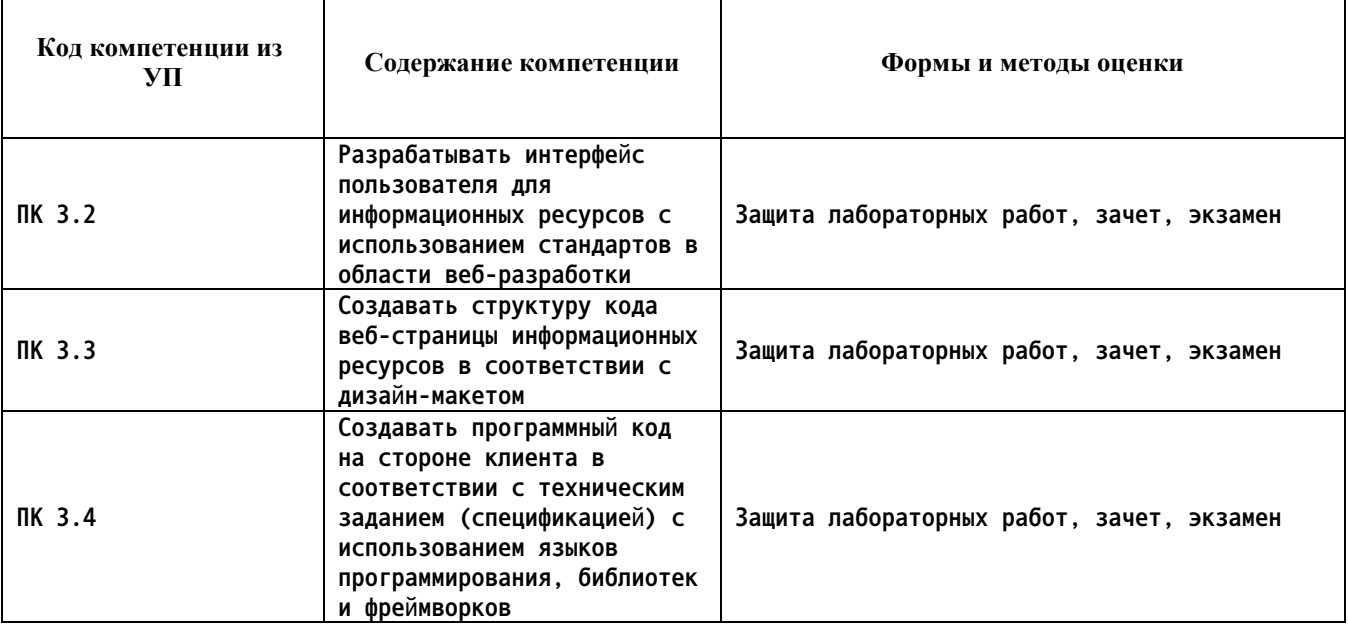

#### **ПРИЛОЖЕНИЕ А МЕТОДИЧЕСКИЕ РЕКОМЕНДАЦИИ И УКАЗАНИЯ**

**Лекции (в том числе уроки, проводимые в виде лекций) составляют основу теоретического обучения студентов. Они позволяют систематизировать знания студентам о наиболее сложных и актуальных проблемах изучаемой дисциплины. На лекциях особое внимание уделяется не только усвоению студентами изучаемых проблем, но и стимулированию их активной познавательной деятельности, творческого мышления, развитию профессионально-значимых свойств и качеств. Для лучшего освоения учебной дисциплины перед каждой лекцией студент повторяет предыдущий лекционный материал и прорабатывает рассмотренные ранее вопросы с использованием рекомендованной преподавателем основной и дополнительной литературы.**

**Студенты должны аккуратно вести конспект. В случае недопонимания какой-либо части предмета следует задать вопрос в установленном порядке преподавателю. В процессе работы на лекции необходимо так же выполнять в конспектах модели изучаемого предмета (рисунки, схемы, чертежи и т.д.), которые использует преподаватель.**

**При подготовке к лабораторным работам студенту, кроме повтора лекционного материала по теме занятия, необходимо также изучить методические рекомендации, выданные преподавателем.**

**Выполнение всех видов работы в соответствующие сроки позволит студентам в течение семестра вести подготовку к промежуточной аттестации. Промежуточная аттестация проводится в письменном виде в конце семестра.**

**Методические указания студентам по подготовке к лабораторным работам**

**Лабораторные работы необходимы для усвоения теоретического материала и формирование учебных и профессиональных практических навыков.**

**Выполнение лабораторных работ направлено на обобщение, систематизацию, углубление, закрепление теоретических знаний и приобретения практического опыта по конкретным темам дисциплин.**

**Содержание лабораторных работ представлено в настоящей программе.**

**При подготовке к лабораторным работам студенту, кроме повтора лекционного материала по теме занятия, необходимо также изучить методические рекомендации к лабораторной работе.**

**Подготовка к промежуточной аттестации**

**Промежуточная аттестация является приемом проверки степени усвоения учебного материала и лекционных занятий, качества усвоения обучающимися отдельных разделов, сформированных умений и навыков.**

**При подготовке к промежуточной аттестации целесообразно:**

•**внимательно изучить перечень вопросов и определить, в каких источниках находятся сведения, необходимые для ответа на них;**

•**внимательно прочитать рекомендованную литературу, изучить конспекты по занятиям;**

•**составить краткие конспекты ответов (планы ответов).**